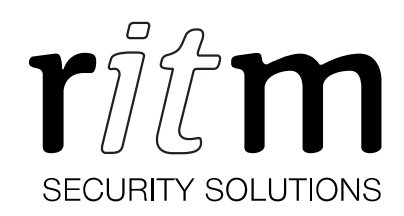

# Satellite tracking system Voyager 15

# Data sheet

Device identification number

#### 1. General Information

The Voyager 15 is a satellite monitoring system (hereinafter referred to as the device) for mobile objects with the ability to transmit video from external analog video cameras.

The device is designed for installation in vehicles or other mobile objects with the 12/24 V on-board supply.

### 2. Manufacturer

#### RITM Company

195248, Energetikov avenue, building 30, block 8, St Petersburg, Russia Tel.: +7 911 795 02 02 www.ritm.ru/en world@ritm.ru

#### 3. Package Contents

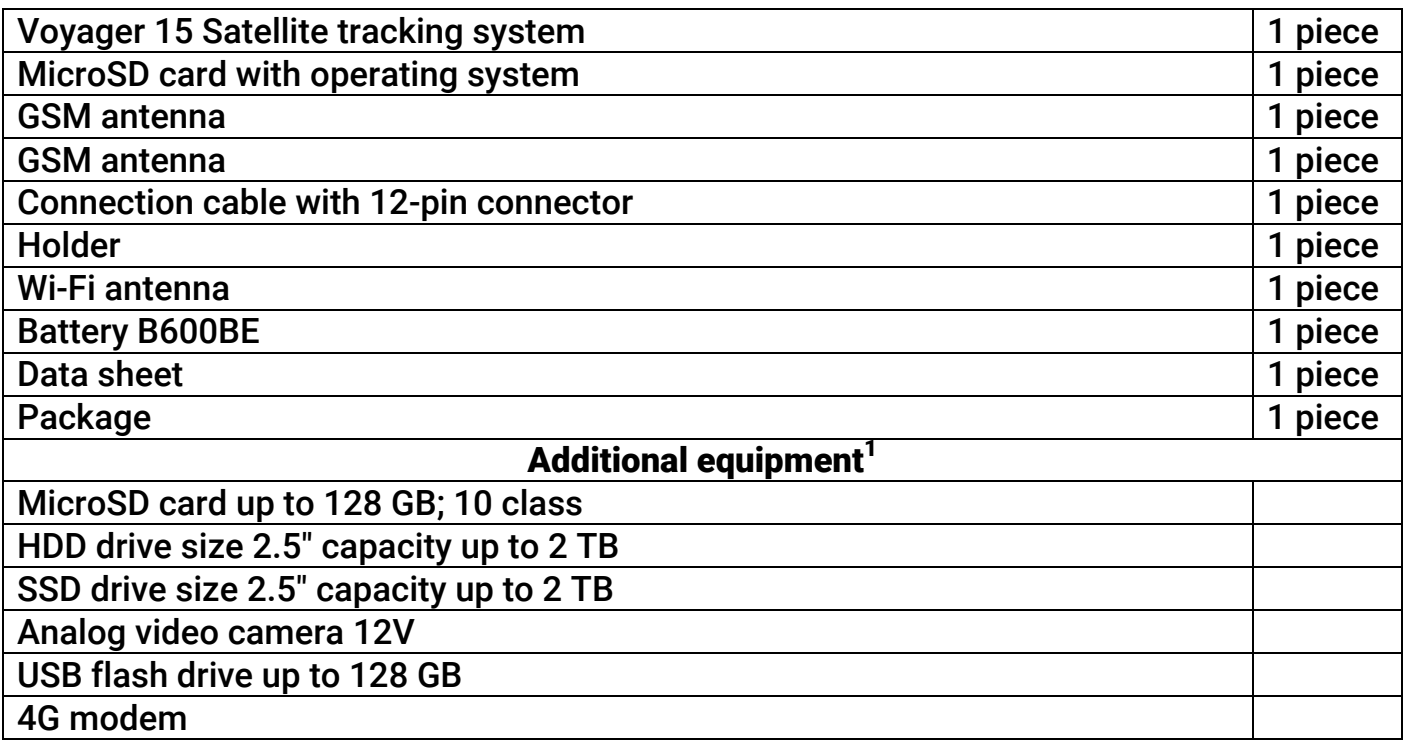

# 4. Technical Specifications

| <b>Parameter</b>              | <b>Value</b>                |  |  |
|-------------------------------|-----------------------------|--|--|
| <b>Geolocation System</b>     |                             |  |  |
| <b>GPS</b>                    |                             |  |  |
| <b>GLONASS</b>                |                             |  |  |
| <b>GPS/GLONASS antenna</b>    | <b>External active, SMA</b> |  |  |
|                               | connector                   |  |  |
| <b>EGTS protocol support</b>  |                             |  |  |
| Communicator                  |                             |  |  |
| <b>Communication channels</b> | GSM (CSD, GPRS), LAN, Wi-Fi |  |  |

<sup>1</sup> Additional equipment of the Voyager 15 satellite tracking system is not included in the delivery package and should be purchased separately.

| <b>GSM and Wi-Fi antenna</b>                                                                               |                                           | <b>External passive, SMA</b><br>connector |                |  |
|----------------------------------------------------------------------------------------------------|-------------------------------------------|-------------------------------------------|----------------|--|
| Number of SIM cards installable, pcs                                                                       |                                           | $\overline{2}$                            |                |  |
| Support of 3G and 4G using an external 4G modem                                                            |                                           |                                           | $\ddot{}$      |  |
|                                                                                                    |                                           |                                           |                |  |
| <b>Built-in sensor</b><br><b>Built-in motion sensor</b>                                                    |                                           |                                           | ÷              |  |
| <b>Power supply</b>                                                                                        |                                           |                                           |                |  |
| <b>External supply, V</b>                                                                                  |                                           | 11-15, 22-30                              |                |  |
| Load on each power output of video cameras, mA, to                                                         |                                           | 350                                       |                |  |
| Type of a backup battery                                                                                   |                                           | <b>B600BE</b>                             |                |  |
| Battery nominal capacity, mAh                                                                              |                                           | 2000                                      |                |  |
|                                                                                                    |                                           | ÷.                                        |                |  |
| Short circuit protection in the circuit of cameras<br>Power consumption of the device, W, up to (depending |                                           |                                           |                |  |
| on a mode)                                                                                                 |                                           |                                           | 15             |  |
|                                                                                                    |                                           |                                           |                |  |
| <b>General Specifications</b>                                                                              |                                           |                                           |                |  |
|                                                                                                    | <b>USB 2.0 / LAN</b>                      |                                           | 2/1            |  |
|                                                                                                    | GPS / GSM / Wi-Fi                         |                                           | 1/1/1          |  |
|                                                                                                    | HDMI / RCA (TV out)                       |                                           | 1/1            |  |
|                                                                                                    | <b>AV input</b>                           |                                           | 4              |  |
| <b>External</b><br>connections                                                                             | output for a video cameras supply<br>(12) |                                           | 4              |  |
|                                                                                                    | input for a microphone connection         |                                           | 1              |  |
|                                                                                                    | input for a loudspeaker connection        |                                           | 1              |  |
|                                                                                                    | input for a device supply                 |                                           | $\overline{2}$ |  |
|                                                                                                    | <b>IP-cameras</b>                         |                                           | 6 <sup>2</sup> |  |
|                                                                                                    | <b>GPS</b>                                |                                           | $\ddot{}$      |  |
|                                                                                                    | <b>GSM/Wi-Fi</b>                          |                                           | ٠              |  |
| <b>External indicators</b>                                                                                 | <b>External supply is 12V</b>             |                                           | ÷              |  |
|                                                                                                    | <b>External supply is 24V</b>             |                                           | ÷              |  |
| Image compression codec / frame rate, fps                                                                  |                                           | H.264 / 25                                |                |  |
| Size of the video image from one PAL camera, points                                                        |                                           |                                           | 720×576        |  |
| Size of the video image from 4 cameras                                                                     |                                           | 1440×1152                                 |                |  |
| RAM, Gb                                                                                                    |                                           |                                           |                |  |
| Event history, records                                                                                     |                                           | 512,000                                   |                |  |
| Head parking, vibration protection                                                                         |                                           | + (depends on HDD installed)              |                |  |
| USB flash drive (with video bitrate                                                                        |                                           |                                           |                |  |
| Media types for                                                                                            | no more than 4 Mbps)                      |                                           | ٠              |  |
| video and history                                                                                          | <b>HDD (SSD) 2,5" (SATA)</b>              |                                           | $\ddot{}$      |  |
| recording                                                                                                  | MicroSD (class 10)                        |                                           | ÷.             |  |
| <b>Design</b>                                                                                              |                                           |                                           |                |  |
| 47×156×150<br>Dimensions, mm                                                                               |                                           |                                           |                |  |
| Weight, g                                                                                                  |                                           | 300                                       |                |  |
|                                                                                                    |                                           |                                           |                |  |
| Operating temperature range <sup>3</sup> , °C                                                              |                                           | $0+85$                                    |                |  |

<sup>&</sup>lt;u>2</u><br><sup>2</sup> IP cameras are connected to the "LAN" connector using a switch. It is recommended to use the "RITM switch" which provides constant 12V voltage for cameras. Operation with IP cameras via Wi-Fi is not supported.

 $^{\rm 3}$  Without regard to battery characteristics.

# 5. Designation of Elements

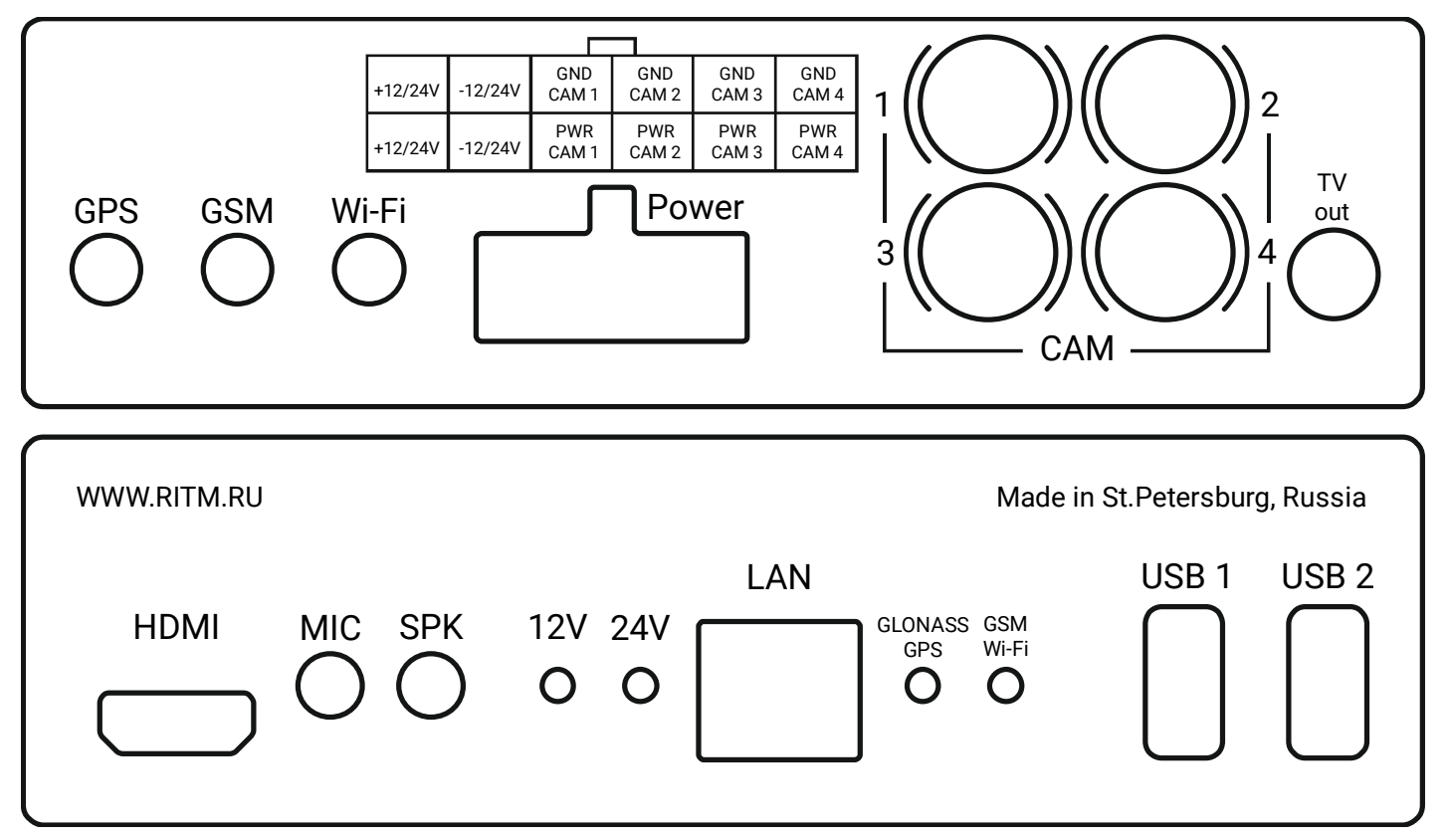

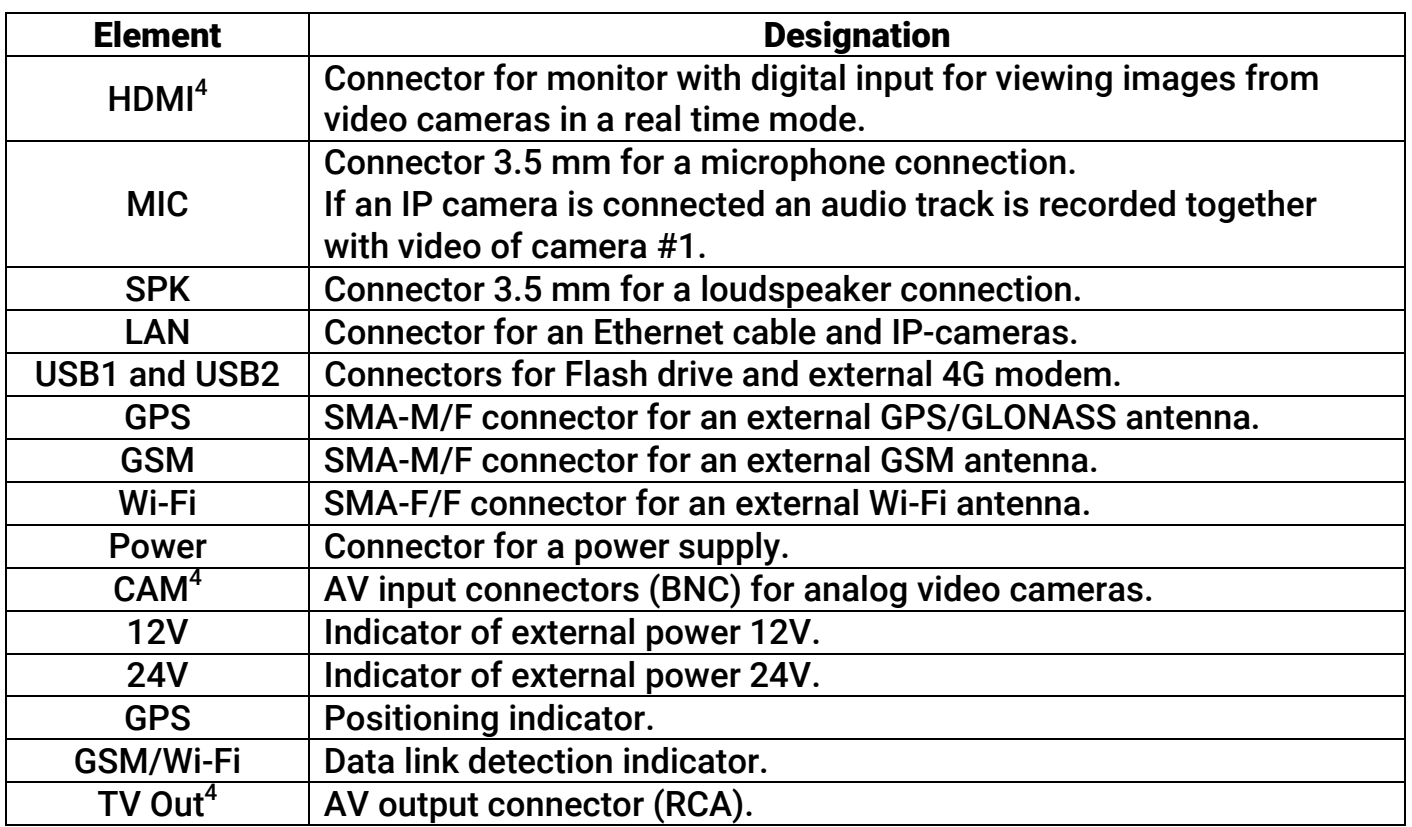

 4 Connector is used only when working with analog cameras.

# 6. Power Connector Pin Table

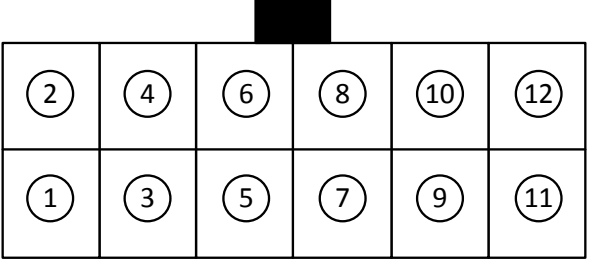

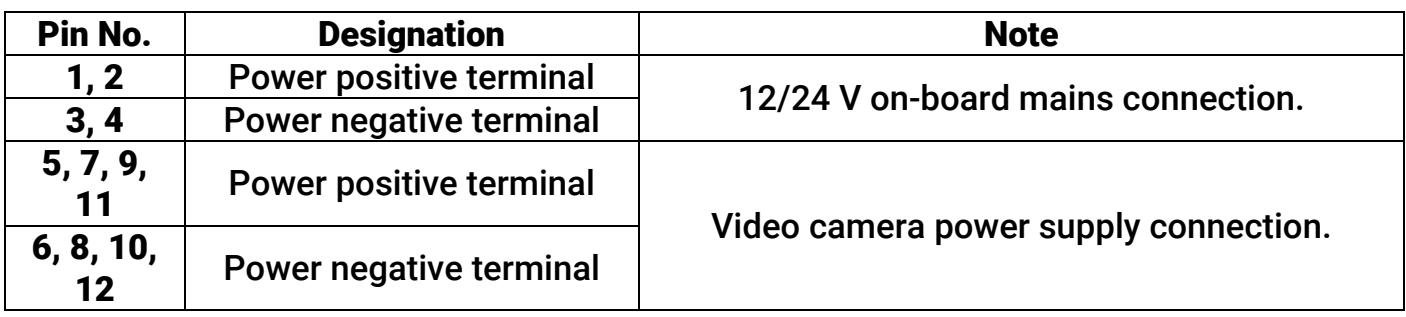

# 7. Visual Indication

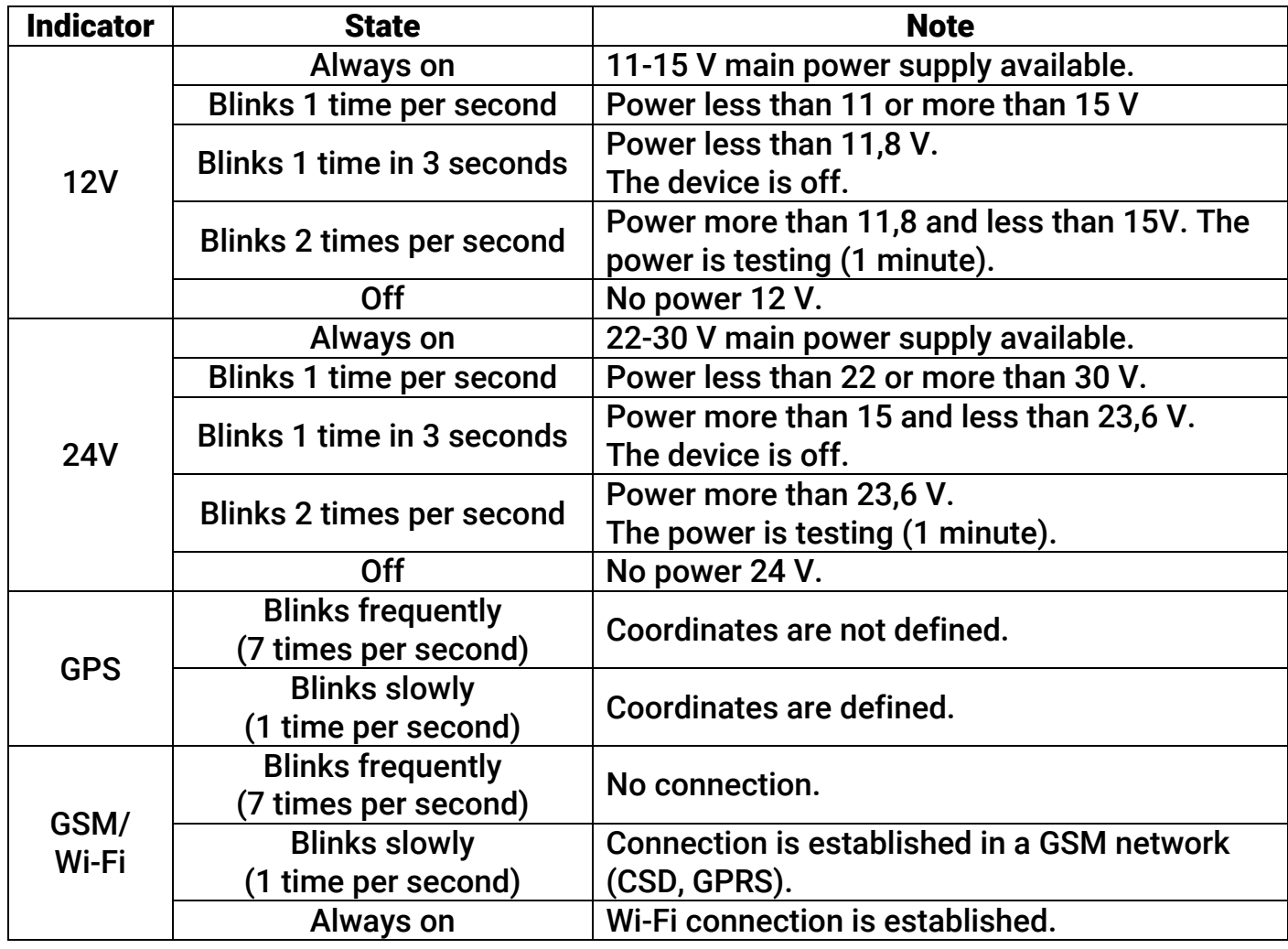

During operation in normal mode (power supply of 11-15V or 22-30V) the indicator is off if power changes from 12V to 24V. Testing of 24V power supply is performed (the 24V indicator blinks 2 times per seconds during 1 minute) and then it starts to lit permanently.

If in device power test mode the voltage changes from 11.9V to 24V for example than the devices starts testing of 24V power supply.

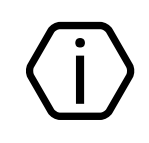

The device operates at temperatures above 0 °C. When the temperature is below minus 2 °C the device will be turned off and indicators 12V and 24V will blink 4 times per second.

When the device operates from the internal battery (the battery power more than 2,9 and less than 4,2 V) indicators 12V and 24V blinks synchronously 1 time in 3 seconds.

# 8. Configuration

To configure the device, connect to it using the most suitable way:

- Desktop configuration. To connect use a cable and the configuration software ritm.conf or Ritm Configure.
- Remote configuration via digital GSM. To connect use a GSM CSD channel and the configuration software ritm.conf or Ritm Configure.
- Remote configuration via TCP/IP/. Using the GEO.RITM or RITM-Link software via a TCP/IP connection, if the used device modification features this setting and works in Online mode.

To use the configuration software ritm.conf or Ritm Configure download it from the website of the "Ritm" (www.ritm.ru/en) and install all the required drivers.

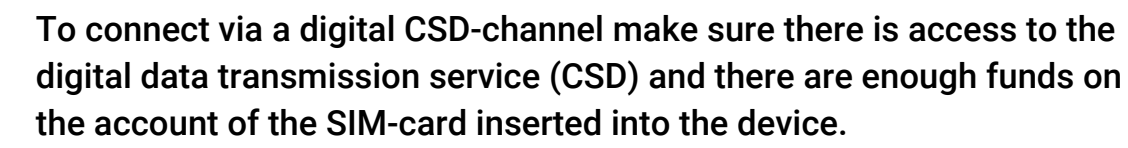

Remote configuration via CSD is only possible from the engineering phone numbers.

# 9. Getting Ready for Operation

- 1. Remove the bottom cover of the device fastened with latches.
- 2. Insert a MicroSD card (if required) into the MicroSD-1 slot and SIM cards into their respective boxes. Before inserting SIM cards make sure they do not require a PIN code to be activated.
- 3. Install the battery from the device package.
- 4. Close the bottom cover of the device.
- 5. Remove the top cover of the device fastened with latches.
- 6. If necessary, install an HDD or SSD in the slot under the top cover of the enclosure. When installing an SSD, use an adhesive plastic dummy panel by sticking it to the disk. Fasten the disk with screws.
- 7. Close the top cover of the device.
- 8. If necessary, attach external GSM, GPS/GLONASS, or Wi-Fi antennas and a 4G modem to the device. Make sure the distances between the antennas, modem, and the device are 50 cm in order to eliminate signal attenuation by metal parts of the vehicle.

6

To eliminate interference and improve signal quality by connecting an external 4G modem, it is recommended to use an extension cord.

- 9. Connect analog or IP video cameras to CAM or LAN connectors correspondingly.
- 10. Connect the power cable from the package to the device via the Power connector. Connect the cable wires to the on-board mains and power inputs of video cameras (the device supplies cameras with 12 V voltage).
- 11. To install the device, choose an appropriate location, which is most protected against atmosphere effects, dirt, process fluids, physical impact, and prevents free access of unauthorized persons. Make sure the device is located at least 0.5 m from all EMI sources. Fasten the device holder.
- 12. Install the device into the holder.
- 13. Power on the device.

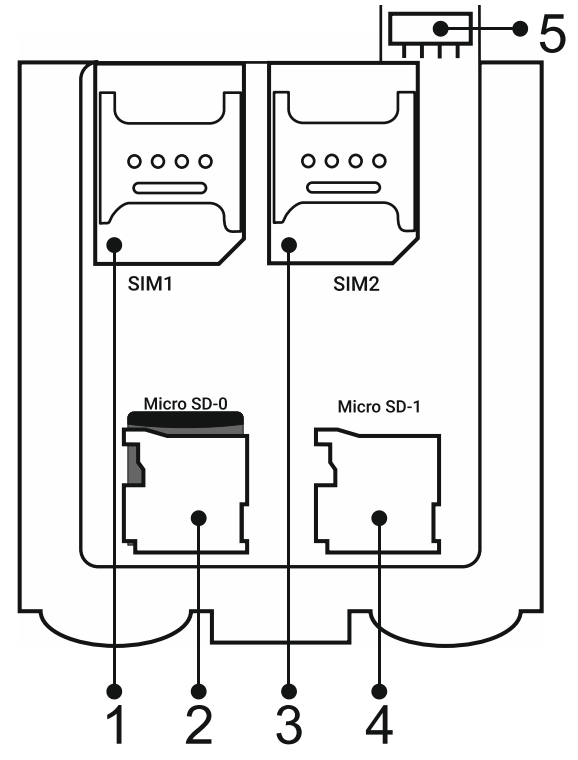

*Elements under the cover: 1 - SIM1 – SIM card holder 1; 2 - MicroSD-0 – OS MicroSD holder; 3 - SIM2 – SIM card holder 2; 4 - MicroSD-1 – MicroSD medium holder; 5 - battery connector*.

### 10. Operation with IP cameras

From the V-15.003.005 firmware version the device supports operation with both analog and IP cameras of any manufacturer. However the device allows to connect only one type of cameras at the same time.

The type of connected cameras is defined by the version of the firmware. By default the device features a firmware supporting operation with analog cameras.

To install a firmware version supporting operation with IP cameras do the following:

- 1. Navigate to the "Update" section of the device configuration software.
- 2. In the "HTTP-server address" field insert the following link:

#### http://device.ritm.ru/linux/voyager-15ip/firmware/

- 3. Click the "Connect" link.
- 4. Select an available build and a connection type and click "Download and install" link.

7

5. On completing updating wait for 2-3 minutes and restart the device in a mandatory manner.

To return to the software version supporting analog cameras follow the same procedure described above. However in the "HTTP-server address" field insert the following link:

#### http://device.unit.ritm.ru/linux/voyager-15/firmware/

### 11. Maintenance and Safety Measures

At least once per month check SIM card accounts for funds.

All setup and maintenance activities applied to the device should be performed by duly qualified personnel.

# 12. Transportation and Storage

The device should be transported in packaging in closed vehicles. Storage premises should be free of current-conducting dust, acid and alkaline fumes, corrosive gases and gases harmful to insulation

# 13. Manufacturer's Warranties

The manufacturer guarantees that the device complies to requirements of the technical specifications, provided the client ensures compliances to conditions of transportation, storage, installation and operation.

Developer and manufacturer guarantees full operation of the device only with the monitoring software GEO.RITM. Not guaranteed to work with other monitoring services (the device works "as is").

Warranty repairs of the device are done throughout the life cycle.

The warranty period is 1 year. The warranty does not cover the battery and the additional equipment included in the package.

The device life cycle is 6 years (provided the operating conditions are observed).

The manufacturer shall not be responsible for quality of data links provided by GSM operators and Internet service providers.

The manufacturer reserves the right for modification of the device in any way that does not degrade its functional characteristics without prior notice.

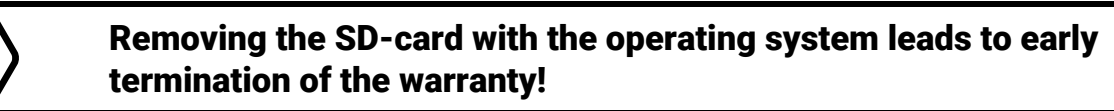

# 14. Information on Claims

In case of a device failure or defect during the warranty period, please fill in a malfunction report specifying the dates of issue and commissioning of the device and nature of the defect and submit it to the manufacturer.